#### **Oracle® Communications Unified Inventory Management**

Release Notes

Release 7.4.2 F40328-01 June 2021

# Release Notes

This document provides information about Oracle Communications Unified Inventory Management (UIM) Release 7.4.2. The document includes information about the following topics:

- **Software Compatibility**
- **UIM Software Development Kit**
- UIM 7.4.2 New Features
- [Fixed Issues in UIM 7.4.2](#page-3-0)
- [Deprecated and Removed Features](#page-4-0)

## Software Compatibility

See "Unified Inventory Management System Requirements" in *UIM Installation Guide* for a full list of software requirements.

## UIM Software Development Kit

You must use the Software Development Kit (SDK) delivered with UIM 7.4.2.

#### UIM 7.4.2 New Features

UIM 7.4.2 includes the following new features and enhancements:

- **[Layered View in Connectivities](#page-1-0)**
- [Support for ODU Rate Codes and the Corresponding Channelization](#page-1-0)
- [Enhancements in Groom and Rehome Operations](#page-1-0)
- [Support for Flex Grid in Optical Transmission Domain](#page-2-0)
- [REST API Support for PATCH Operations](#page-2-0)
- [Navigate to Landing Page from any UIM Page](#page-2-0)
- [Support for Customizations in Outage Reports](#page-2-0)

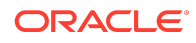

- <span id="page-1-0"></span>• [REST API Support for Resource Updates in Order and Federated System](#page-2-0)
- **[Change Password on First Login](#page-3-0)**
- [UIM 7.4.2 Platform Upgrade](#page-3-0)

#### Layered View in Connectivities

You can now view the connectivity design information in a layered view. This layered view provides the information on all the layers on which the services are running. In case of any faults or outages, this layered view reduces the reaction time as you can view the information of all layers. A new **Hierarchy** subtab is added under the **Connectivity Design** tab in the Connectivity Details page.

#### Support for ODU Rate Codes and the Corresponding Channelization

A list of ODU rate codes are now available for OTN technology and you can channelize these rate codes based on the capacity consumption. In UIM, from the Express Configuration dialog box of the Capacity tab, you can select the required ODU rate code and the corresponding Quantity for channels. The available ODU rate codes are ODU0, ODU1, ODU2, ODU2e, ODU3, ODU3e2, and ODU4.

The channelization support under the corresponding ODU rate code is as follows:

- ODU0 rate code is 1.25 Gbit/s and cannot be channelized further.
- ODU1 rate code is 2.5 Gbit/s and can be channelized into two ODU0 channels.
- ODU2 rate code is 10 Gbit/s and can be channelized into multiple ODU0 or ODU1 channels or a combination of both the channels.
- ODU2e rate code is 10.3125 Gbit/s and can be channelized into multiple ODU0 or ODU1 channels or a combination of both the channels based on the capacity consumption.
- ODU3 rate code is 40 Gbit/s and can be channelized into multiple ODU0, ODU1, ODU2, or ODU2e channels based on the capacity consumption.
- ODU3e2 rate code is 41.7 Gbit/s and can be channelized into four ODU2e channels based on the capacity consumption.
- ODU4 rate code is 100 Gbit/s and can be channelized into multiple ODU0, ODU1, ODU2, ODU2e, or ODU3 channels based on the capacity consumption.

#### Enhancements in Groom and Rehome Operations

The Groom and Rehome operations are now supported on the following technologies. See *UIM Help* and *UIM Concepts Guide* for more information.

- Cable and Cable Pairs
- Fiber to the  $X$  (FTT $x$ )
- Optical Transmission Support (OTS)

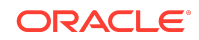

- <span id="page-2-0"></span>• CWDM and DWDM
- Dark Fiber
- Optical Transmission Network (OTN)

The following technology layers are supported in performing the Groom and Rehome operations:

- Layered Ethernet
- Ethernet over SDH
- Ethernet over SONET
- Ethernet over DWDM
- Ethernet over TDM
- Ethernet over Copper
- Ethernet over DWDM over OTS

#### Support for Flex Grid in Optical Transmission Domain

You can choose Flex Grid to channelize the frequency of DWDM fiber using variable channel spacing. The Fixed grid option uses the values from Channel Spacing for creating the channels. Whereas, the Flex Grid option creates the channels based on the Starting Frequency and Flex Grid Channel Spacing that you select while creating the channels using the Provides feature. See *UIM Help* for more information.

#### REST API Support for PATCH Operations

UIM 7.4.2 now includes REST APIs for PATCH operations using which you can perform updates to an entity. You can use Merge Patch or JSON Patch for performing these updates. See *UIM REST API* guide for more information.

#### Navigate to Landing Page from any UIM Page

You can now navigate to the landing page from any UIM page using the Home icon. The Home icon is available on the upper-left corner of the user interface. See *UIM Help* for more information.

#### Support for Customizations in Outage Reports

You can customize the outage reports by updating the **outageReport.properties** file. The information in the outage report is controlled by choosing the required columns. You can select or remove the columns by setting the corresponding column value to **True** or **False** in the **outageReport.properties** file. See *UIM System Administrator's Guide* for more information.

REST API Support for Resource Updates in Order and Federated System

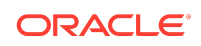

<span id="page-3-0"></span>UIM 7.4.2 now includes the REST API support to fetch and update the resources that change during an order journey or in the federated system. This REST API support enables the synchronization of inventory between the network and UIM and also ensures if the UIM inventory is aligned with the federated system. See *UIM REST API* guide for more information.

#### Change Password on First Login

A new user can change the password after a first login. The initial password is provided by the admin and the user can change the password after logging in to the system for the first time.

#### UIM 7.4.2 Platform Upgrade

With UIM 7.4.2, the application platform now supports the following upgraded software versions:

- Oracle Linux on x86 (64-bit) Linux 6.6 or later (with the latest available updates) and Linux 7.0 or later (with the latest available updates)
- Red Hat Enterprise Linux on x86 (64-bit) Linux 6.6 or later (with the latest available updates) and Linux 7.0 or later (with the latest available updates)

## Fixed Issues in UIM 7.4.2

Table 1-1 lists and describes the fixed issues in UIM 7.4.2.

**Table 1-1 Fixed Issues in UIM 7.4.2**

| <b>Bug Number</b> | <b>Issue</b>                                                                         | <b>Resolution</b>                                                                       |
|-------------------|--------------------------------------------------------------------------------------|-----------------------------------------------------------------------------------------|
| 32297599          | Upgrade process is not updating the<br>uimdefaultstyles and<br>usersdothemes tables. | Fixed the upgrade process to update<br>the uimdefaultsytles and<br>userdothemes tables. |

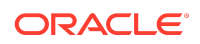

| <b>Bug Number</b> | <b>Issue</b>                                                                                        | <b>Resolution</b>                                                                                                    |
|-------------------|----------------------------------------------------------------------------------------------------|----------------------------------------------------------------------------------------------------|
| 32553602          | How to hide city/state/country in<br>Property Location and make this<br>chars optional from UIM UI. | Fixed code to hide city/state/country<br>attributes in Property location. By<br>default, these are attributes are<br>enabled. To disable them, set the<br>following properties to false.<br>The following property is defined to<br>not render City field in the Property<br>Location pages: |
|                   |                                                                                                    | uim.ui.propertyLocation.renderC<br>ity=false                                                                                                    |
|                   |                                                                                                    | The following property is defined to<br>not render State field in the Property<br>Location pages:                                                                                                    |
|                   |                                                                                                    | uim.ui.propertyLocation.renderS<br>tate=false                                                                                                    |
|                   |                                                                                                    | The following property is defined to<br>not render Country field in the<br>Property Location pages:                                                                                                    |
|                   |                                                                                                    | uim.ui.propertyLocation.renderC<br>ountry=false                                                                                                    |
| 32430608          | Cartridge Deployment updates older<br>version of uim custom lib.ear.                                | Fixed code to use the latest version<br>of uim_custom_lib.ear while<br>deploying cartridges.                                                                                                    |
| 32529710          | Express configuration of connectivity<br>via does not throw error on incorrect<br>rate.             | Fixed code to throw validation<br>message for incorrect rate codes.                                                                                                    |

<span id="page-4-0"></span>**Table 1-1 (Cont.) Fixed Issues in UIM 7.4.2**

## Deprecated and Removed Features

No features were deprecated or removed in UIM 7.4.2.

## Documentation Accessibility

For information about Oracle's commitment to accessibility, visit the Oracle Accessibility Program website at [http://www.oracle.com/pls/topic/lookup?](http://www.oracle.com/pls/topic/lookup?ctx=acc&id=docacc) [ctx=acc&id=docacc](http://www.oracle.com/pls/topic/lookup?ctx=acc&id=docacc).

## Access to Oracle Support

Oracle customers that have purchased support have access to electronic support through My Oracle Support. For information, visit [http://www.oracle.com/pls/topic/](http://www.oracle.com/pls/topic/lookup?ctx=acc&id=info)

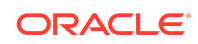

#### [lookup?ctx=acc&id=info](http://www.oracle.com/pls/topic/lookup?ctx=acc&id=info) or visit<http://www.oracle.com/pls/topic/lookup?ctx=acc&id=trs> if you are hearing impaired.

Oracle® Communications Unified Inventory Management Release Notes, Release 7.4.2

#### Copyright © 2012, 2021,

F40328-01

This software and related documentation are provided under a license agreement containing restrictions on use and disclosure and are protected by intellectual property laws.<br>Except as expressly permitted in your license ag perform, publish, or display any part, in any form, or by any means. Reverse engineering, disassembly, or decompilation of this software, unless required by law for interoperability, is prohibited.

The information contained herein is subject to change without notice and is not warranted to be error-free. If you find any errors, please report them to us in writing.

If this is software or related documentation that is delivered to the U.S. Government or anyone licensing it on behalf of the U.S. Government, then the following notice is applicable:

U.S. GOVERNMENT END USERS: Oracle programs (including any operating system, integrated software, any programs embedded, installed or activated on delivered<br>hardware, and modifications of such programs) and Oracle computer "commercial computer software" or "commercial computer software documentation" pursuant to the applicable Federal Acquisition Regulation and agency-specific supplemental regulations. As such, the use, reproduction, duplication, release, display, disclosure, modification, preparation of derivative works, and/or adaptation of i) Oracle programs (including any operating system, integrated software, any programs embedded, installed or activated on delivered hardware, and modifications of such programs), ii) Oracle computer documentation and/or iii) other Oracle data, is subject to the rights and limitations specified in the license contained in the applicable contract. The terms governing the U.S. Government's use of Oracle cloud services are defined by the applicable contract for such services. No other rights are granted to the U.S. Government.

This software or hardware is developed for general use in a variety of information management applications. It is not developed or intended for use in any inherently dangerous applications, including applications that may create a risk of personal injury. If you use this software or hardware in dangerous applications, then you shall be responsible to take all appropriate fail-safe, backup, redundancy, and other measures to ensure its safe use. Oracle Corporation and its affiliates disclaim any liability for any damages caused by use of this software or hardware in dangerous applications.

Oracle and Java are registered trademarks of Oracle and/or its affiliates. Other names may be trademarks of their respective owners.

Intel and Intel Inside are trademarks or registered trademarks of Intel Corporation. All SPARC trademarks are used under license and are trademarks or registered trademarks of SPARC International, Inc. AMD, Epyc, and the AMD logo are trademarks or registered trademarks of Advanced Micro Devices. UNIX is a registered trademark of The Open Group.

This software or hardware and documentation may provide access to or information about content, products, and services from third parties. Oracle Corporation and its affiliates are not responsible for and expressly disclaim all warranties of any kind with respect to third-party content, products, and services unless otherwise set forth in an applicable agreement between you and Oracle. Oracle Corporation and its affiliates will not be responsible for any loss, costs, or damages incurred due to your access to or use of thirdparty content, products, or services, except as set forth in an applicable agreement between you and Oracle.

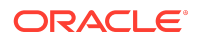